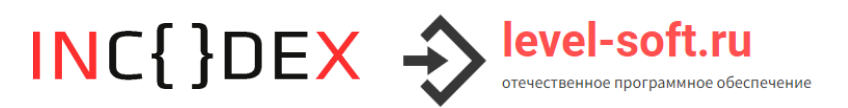

## Документация, содержащая описание функциональных характеристик экземпляра программного обеспечения, предоставленного для проведения экспертной проверки

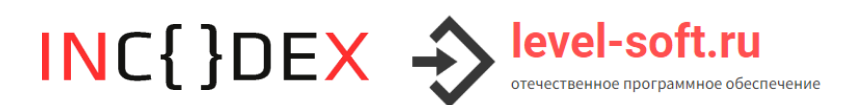

## **Описание и основные возможности программного обеспечения**

Программное обеспечение «Модуль универсального запуска лицензионных продуктов ЛАЙТ» представляет собой программную оболочку для проведения упрощенной аутентификации пользователя. Программа реализована в виде исполняемого ехе-файла и работает в ОС Windows.

После запуска программы в центре рабочего стола пользователя реализовано отображение информационного окна, содержащего 2 изображения, текст, кнопку «Начать работу», кнопку-ссылку «О программе». Реализована функция закрытия информационного окна.

При нажатии на изображения реализован переход по ссылкам https://level-soft.ru (сайт правообладателя) и https://инкодекс.рф/ (информационный ресурс правообладателя, содержащий сведения о товарном знаке) соответственно.

Вид главного окна программы изображен на Рисунке 1.

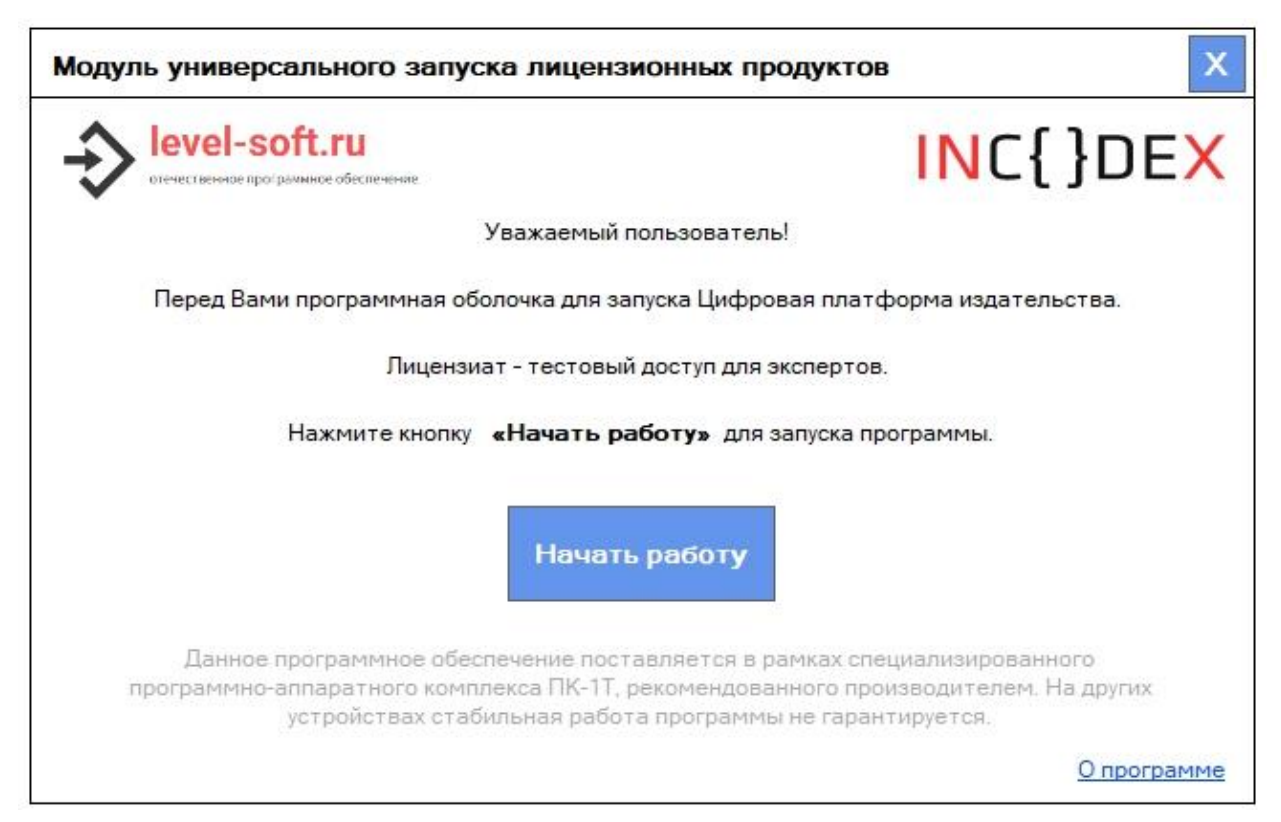

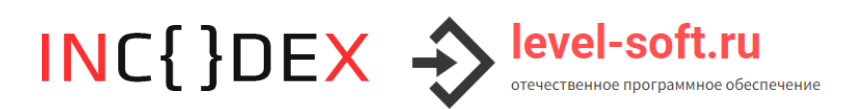

*Рисунок 1. Вид главного окна программы*

По клику на кнопку «Начать работу» программа находит на одном уровне рядом с собой текстовый файл license.txt, открывает и верифицирует его. Если лицензия действительно, то лицензируемое SaaS-приложение откроется в установленном по умолчанию в системе браузере.

По клику на кнопку-ссылку «О программе» в программе открывается модальное окно с краткой текстовой информацией. Все ссылки, включая адрес почты и изображения, кликабельны. Кнопка «Ок» закрывает модальное окно.

О программе Правообладатель ПО: ООО «ЛЭВЛ 7» ИНН / ОГРН 4632206388 / 1154632007518 Сайт Правообладателя: https://level-soft.ru Email Правообладателя: info@level-soft.ru وع-اوyوا Наименование ПО: Модуль универсального запуска лицензионных продуктов Лицензируемый продукт: Цифровая платформа INC{}DEX издательства Лицензиат: тестовый доступ для экспертов Статус: готово к работе OK

Вид окна «О программе» изображен на Рисунке 2.

*Рисунок 2. Вид окна «О программе»*

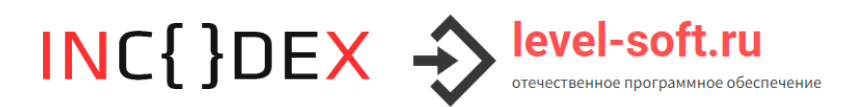

В случае возникновения критических ситуаций программа корректно реагирует на обстоятельства и информирует пользователя о проблеме (см. Рисунок 3).

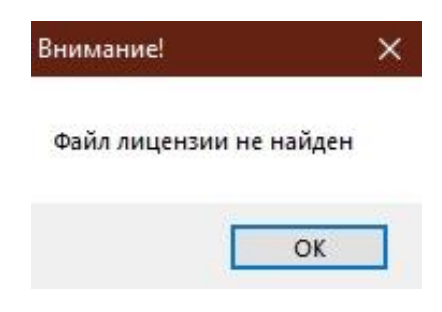

*Рисунок 3. Уведомление о критической ситуации*